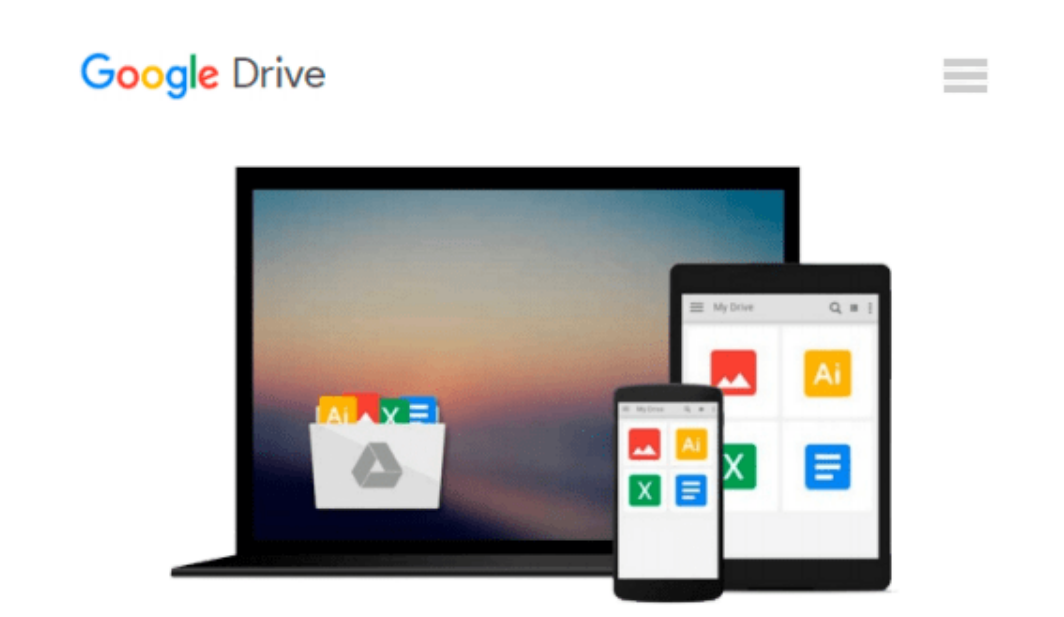

# **Using Linux, Apache, MYSQL,PHP and PERL on Linux**

*Ivan Bayross*

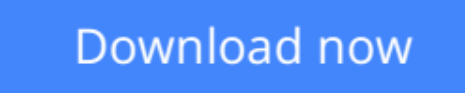

[Click here](http://ijos.club/go/read.php?id=8176569399) if your download doesn"t start automatically

## **Using Linux, Apache, MYSQL,PHP and PERL on Linux**

Ivan Bayross

**Using Linux, Apache, MYSQL,PHP and PERL on Linux** Ivan Bayross

**[Download](http://ijos.club/go/read.php?id=8176569399)** [Using Linux, Apache, MYSQL,PHP and PERL on Linux ...pdf](http://ijos.club/go/read.php?id=8176569399)

**[Read Online](http://ijos.club/go/read.php?id=8176569399)** [Using Linux, Apache, MYSQL,PHP and PERL on Linux ...pdf](http://ijos.club/go/read.php?id=8176569399)

#### **Download and Read Free Online Using Linux, Apache, MYSQL,PHP and PERL on Linux Ivan Bayross**

#### **From reader reviews:**

#### **Jill Barks:**

People live in this new day time of lifestyle always make an effort to and must have the spare time or they will get great deal of stress from both daily life and work. So , once we ask do people have extra time, we will say absolutely indeed. People is human not really a huge robot. Then we inquire again, what kind of activity do you possess when the spare time coming to an individual of course your answer will certainly unlimited right. Then do you ever try this one, reading publications. It can be your alternative in spending your spare time, typically the book you have read is definitely Using Linux, Apache, MYSQL,PHP and PERL on Linux.

#### **Susie Vadnais:**

Many people spending their moment by playing outside with friends, fun activity together with family or just watching TV the whole day. You can have new activity to pay your whole day by studying a book. Ugh, do you consider reading a book can definitely hard because you have to take the book everywhere? It fine you can have the e-book, bringing everywhere you want in your Smartphone. Like Using Linux, Apache, MYSQL,PHP and PERL on Linux which is finding the e-book version. So , try out this book? Let's observe.

#### **Jeffrey Ramsey:**

Do you like reading a guide? Confuse to looking for your favorite book? Or your book was rare? Why so many question for the book? But just about any people feel that they enjoy to get reading. Some people likes reading, not only science book but also novel and Using Linux, Apache, MYSQL,PHP and PERL on Linux or others sources were given knowledge for you. After you know how the truly great a book, you feel wish to read more and more. Science guide was created for teacher as well as students especially. Those ebooks are helping them to include their knowledge. In other case, beside science reserve, any other book likes Using Linux, Apache, MYSQL,PHP and PERL on Linux to make your spare time a lot more colorful. Many types of book like this.

#### **Gerald Reed:**

Publication is one of source of expertise. We can add our understanding from it. Not only for students but additionally native or citizen will need book to know the upgrade information of year for you to year. As we know those books have many advantages. Beside we all add our knowledge, can also bring us to around the world. With the book Using Linux, Apache, MYSQL,PHP and PERL on Linux we can acquire more advantage. Don't you to definitely be creative people? For being creative person must like to read a book. Only choose the best book that ideal with your aim. Don't possibly be doubt to change your life by this book Using Linux, Apache, MYSQL,PHP and PERL on Linux. You can more appealing than now.

**Download and Read Online Using Linux, Apache, MYSQL,PHP and PERL on Linux Ivan Bayross #84S2FGNAKZB**

### **Read Using Linux, Apache, MYSQL,PHP and PERL on Linux by Ivan Bayross for online ebook**

Using Linux, Apache, MYSQL,PHP and PERL on Linux by Ivan Bayross Free PDF d0wnl0ad, audio books, books to read, good books to read, cheap books, good books, online books, books online, book reviews epub, read books online, books to read online, online library, greatbooks to read, PDF best books to read, top books to read Using Linux, Apache, MYSQL,PHP and PERL on Linux by Ivan Bayross books to read online.

### **Online Using Linux, Apache, MYSQL,PHP and PERL on Linux by Ivan Bayross ebook PDF download**

**Using Linux, Apache, MYSQL,PHP and PERL on Linux by Ivan Bayross Doc**

**Using Linux, Apache, MYSQL,PHP and PERL on Linux by Ivan Bayross Mobipocket**

**Using Linux, Apache, MYSQL,PHP and PERL on Linux by Ivan Bayross EPub**